#### **Some Good Old But Sometimes Neglected Aspectsin Numerical Parameter Estimation**

**P.W. Hemker**

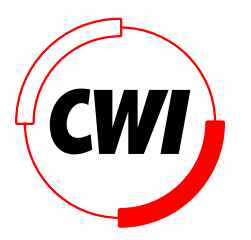

Amsterdam

Eindhoven, June 2009 90606:21h47

PEIDE – p. 0/27

#### Contents:

- - Some personal background
	- -Problems from (bio-)chemistry
- - A parameter estimation procedure
	- -What is relevant information to deliver ?
	- -Useful numerical tricks / insights
	- -Example
- What to remember?

## Background:

1965 - Data analysis in biochemistry lab 1968: Edinburgh: Course Computational Methods in BiochemistryDundee: C.W. Gear introduces BDF for stiff ODEs

1970 - Numerical analysis

- 1972 Parameter estimation in nonlinear differential equations(1 paper, <sup>2</sup> reports, <sup>1</sup> ALGOL 60-code)B.van Domselaar (MSc-thesis 1975)
- 1991 Interest from chemical industry1993-1997 - STW-project W.J.H.Stortelder (PhD-thesis March 1998)
- 2007 Renewed interest in data analysis for biochemistry

## Simplest enzymatic reaction

$$
S + E \underset{k_2}{\overset{k_1}{\rightleftharpoons}} C \overset{k_3}{\rightarrow} E + P
$$

Given:

$$
S_0, E_0, C_0 = 0, P_0 = 0
$$

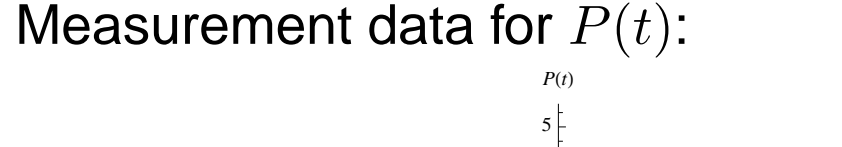

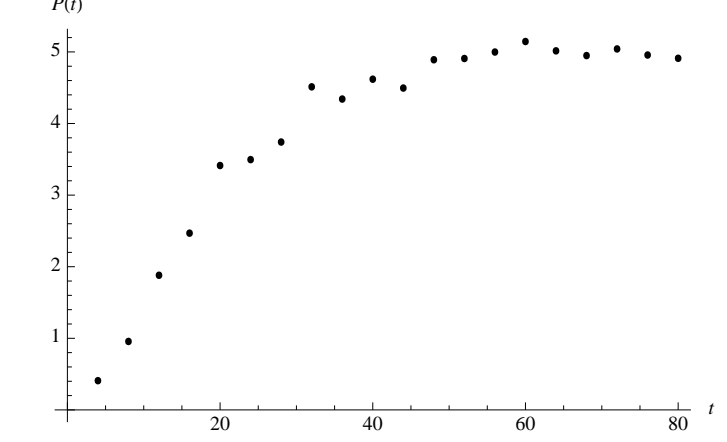

Determine: reaction constants:  $\phantom{i}k_1,\,k_2,\,k_3$ 

### Simplest enzymatic reaction (2)

$$
S + E \underset{\leftarrow}{\overset{k_1}{\rightleftharpoons}} C \overset{k_3}{\rightarrow} E + P
$$
  
DAE system\n
$$
\begin{cases}\n\frac{dc(t)}{dt} = +k_1 \cdot s(t) \cdot e(t) - (k_2 + k_3) \cdot c(t) \\
\frac{dp(t)}{dt} = +k_3 \cdot c(t) \\
E_0 = e(t) + c(t) \\
S_0 = s(t) + c(t) + p(t)\n\end{cases}
$$
\ncurve  $p(t)$ 

 $\frac{1}{20}$   $\frac{40}{60}$   $\frac{1}{80}$   $\frac{1}{20}$ 

depends on  $k_1, k_2, k_3$ 

### Simplest enzymatic reaction (3)

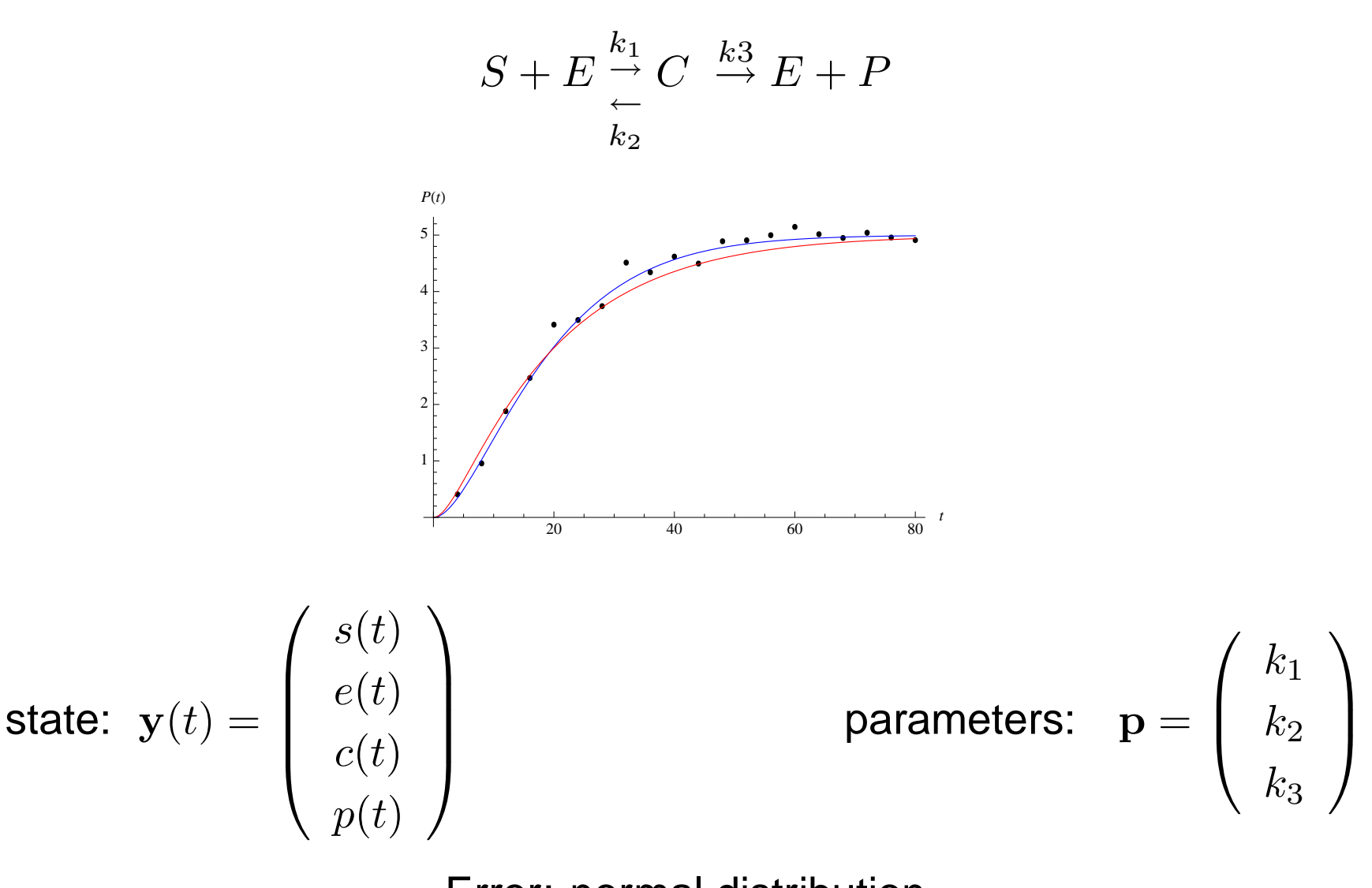

Error: normal distribution

## The problem

The model (DAE system):

$$
\alpha \frac{d\mathbf{y}(t; \mathbf{p})}{dt} = f(\mathbf{y}; \mathbf{p}), \qquad \mathbf{y}(0; \mathbf{p}) = \mathbf{y}_0(\mathbf{p})
$$

The data: (arbitrarily spaced; usually <sup>a</sup> single component)

$$
\left\{t_i, \ \widetilde{y}_{c_i,i}\right\}_{i=1,\ldots,N}
$$

Assumption

$$
\widetilde{y}_{c_i,i} \approx \mathbf{y}_{c_i}(t_i; \mathbf{p})
$$
 for some **p**

Measurement error:

- normal distribution
- mutually indonon mutually independent

First question: what <sup>p</sup> ?

# Typical example

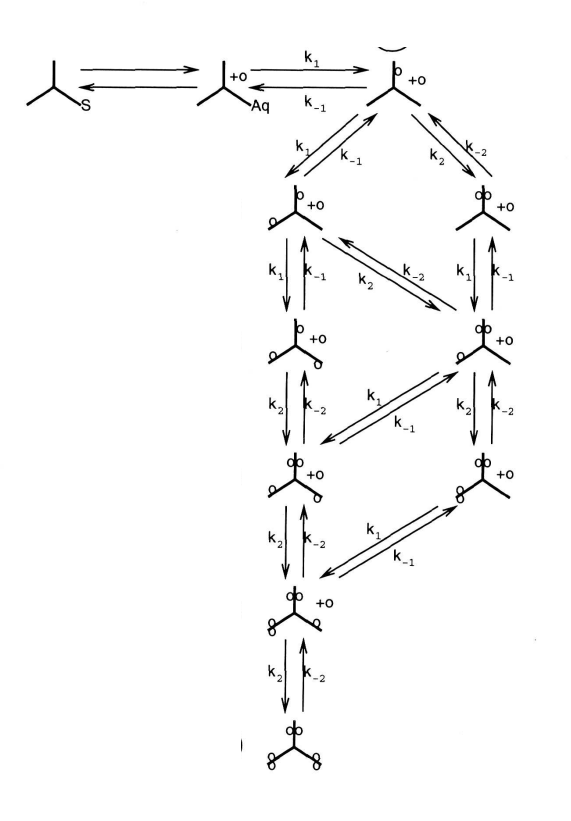

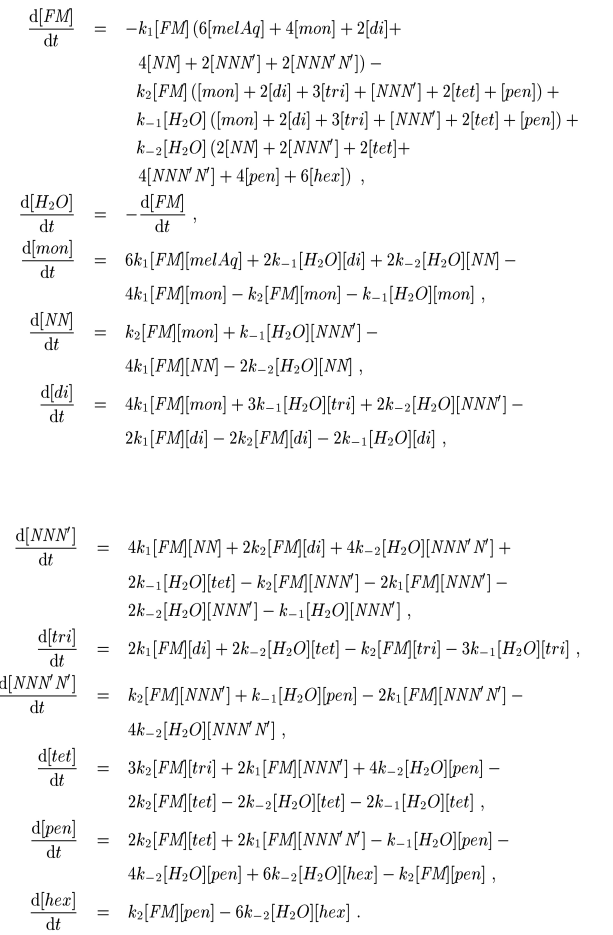

scheme 11 differential equations

$$
k_i(T) = \alpha_i \exp\left(\frac{-E_i}{RT}\right), \qquad i \in \{-2, -1, 1, 2\}.
$$

16 parameters

## Solution procedure (nonlinear least squares)

- choose p (initial estimate)
- solve  $\mathbf{y}(t,\mathbf{p})$  from

$$
\frac{d\mathbf{y}(t; \mathbf{p})}{dt} = f(\mathbf{y}, \mathbf{p})
$$

• compute discrepancy with the data

$$
Y(\mathbf{p}) = \{ \mathbf{y}_{c_i}(t_i, \mathbf{p}) - \widetilde{y}_{c_i, i} \}
$$

$$
S(\mathbf{p}) = ||Y(\mathbf{p})||^2 = \sum_i w_i^2 \left( \widetilde{y}_{c_i,i} - \mathbf{y}_{c_i}(t_i, \mathbf{p}) \right)^2
$$

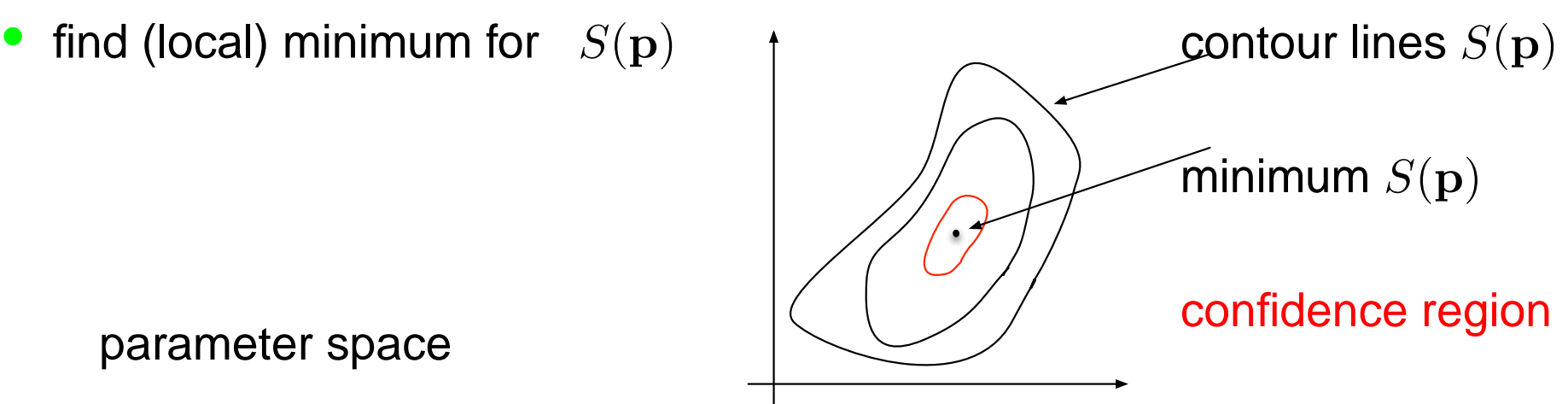

## What to compute?

- p is not the most important information
- • $\bullet$  often there doesn't exists a unique  $\mathbf p$ 
	- <sup>a</sup> unique <sup>p</sup> does exist in the mathematical sense
	- –<sup>a</sup> unique <sup>p</sup> doesn't exist in the practical sense

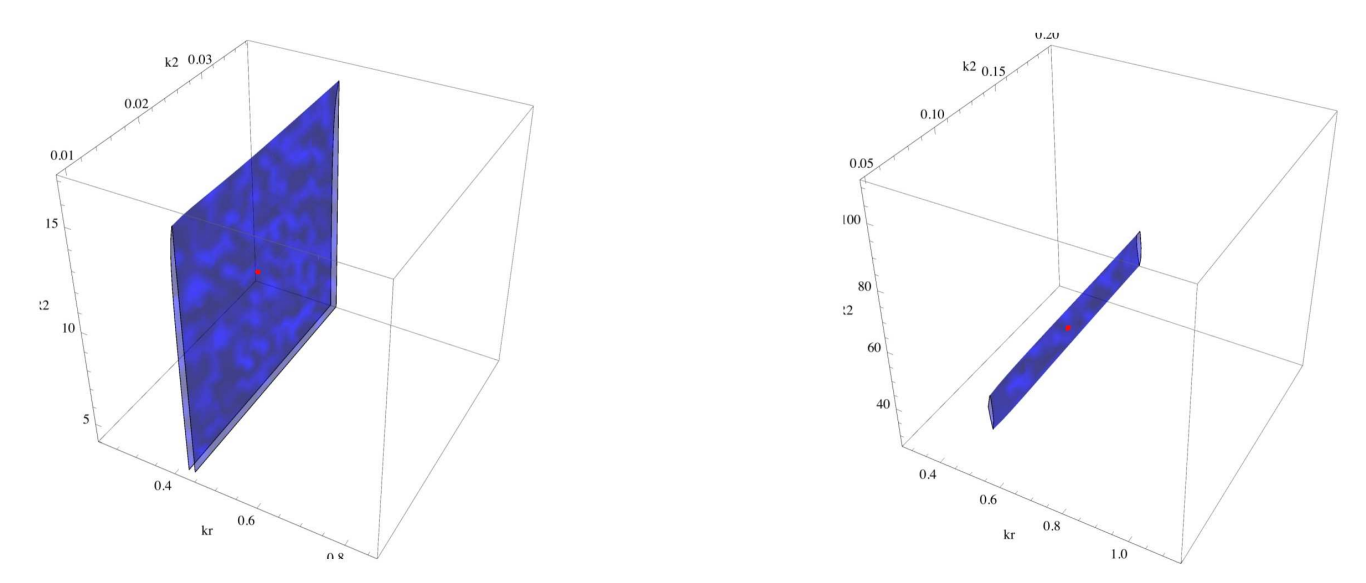

 $\bullet$ • the location and the shape of the 'confidence region' is important ! in particular the "<mark>dimension</mark>"

## Solution procedure (2)

- efficient and reliable minimisation  $S(\mathbf{p}) = ||Y(\mathbf{p})||^2$
- by iterative solution the non-linear least squares problem

$$
J(\mathbf{p}) \delta \mathbf{p} = -Y(\mathbf{p})
$$
  

$$
\mathbf{p}_{\text{new}} = \mathbf{p}_{\text{old}} + \delta \mathbf{p}
$$

where

 $\Rightarrow$   $Y(\mathbf{p})$ vector of discrepancies  $\widetilde{y}_{j,i}$  $-\,{\bf y}_{c_i}(t_i,{\bf p})$ 

⇒ 
$$
J(\mathbf{p}) = \frac{dY(\mathbf{p})}{d\mathbf{p}} = Y_p(p)
$$
  
sensitivity or Jacobian matrix  $(\partial \mathbf{y}_{c_i}(t_i, \mathbf{p}) / \partial \mathbf{p}_j)$ 

are efficienly computed simultaneously !!!

## Efficient solution of the DEAs and sensitivity equations

•original equations

$$
\frac{d\mathbf{y}(t,\mathbf{p})}{dt} = f(\mathbf{y}, \mathbf{p})
$$

usually stiff equations → implicit integration rule needed<br>Lise BDE formula use BDF formula

• sensitivity equations

$$
\frac{d\mathbf{y}_{\mathbf{p}}(t,\mathbf{p})}{dt} = f_{\mathbf{p}}(\mathbf{y},\mathbf{p}) + f_{\mathbf{y}}(\mathbf{y},\mathbf{p}) \cdot \mathbf{y}_{\mathbf{p}}(t,\mathbf{p})
$$

- only one-sided dependence
- sensitivity equations are linear
- stiffness of sensitivity equations is identical with original equation
- stepsize and order control by original equations only
- given  $f(\mathbf{y}, \mathbf{p})$ , the functions  $f_{\mathbf{p}}(\mathbf{y}, \mathbf{p})$  and  $f_{\mathbf{y}}(\mathbf{y}, \mathbf{p})$ are easily provided by <sup>a</sup> computer algebra package
- $\Rightarrow$  the solution of the sensitivity equations is almost for free

## The sensitivity / slave equations

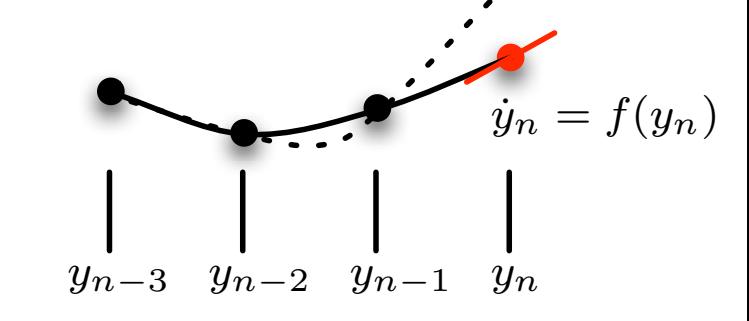

## BDF model equation

$$
\dot{y} = f(y)
$$
  

$$
y_n = \beta h f(y_n) + \Phi(y_{n-1}, y_{n-2}, \dots)
$$

$$
y_n^{(k+1)} = y_n^{(k)} - (I - \beta h f_y)^{-1} \left( y_n^{(k)} - h \beta f(y_n^{(k)} - \Phi) \right)
$$

#### BDF model <sup>+</sup> sensitivity equation

$$
\begin{cases} \n\dot{y} = f(y) \\ \n\dot{w} = f_p(y) + f_y w \n\end{cases} \n\qquad \qquad w \equiv \partial \mathbf{y} / \partial \mathbf{p}
$$

$$
w_n = \beta h \ f_p(y_n) + \beta h \ f_y(y_n) \cdot w_n + \Psi_n
$$

$$
w_n = (I - \beta h f_y)^{-1} (\beta h f_p(y_n) + \Psi)
$$
  
linear dependence **re-use of no iteration**  

$$
(I - \beta h f_y)^{-1}
$$

## Solution procedure (3)

- shape and location of the confidence region minimisation of  $S(\mathbf{p}) = \|Y(\mathbf{p})\|^2$
- by integration of the DAEs we compute:

$$
Y(\mathbf{p}) = (\mathbf{y}_{c_i}(t_i, \mathbf{p}) - \widetilde{y}_{c_i, i})_{i=1...N}
$$

$$
J(\mathbf{p}) = \frac{dY(\mathbf{p})}{d\mathbf{p}} = \left(\frac{dy_{c_i}(t_i, \mathbf{p})}{d\mathbf{p}}\right)_{i=1...N, j=1...m}
$$

by the iteration process  ${\bf p}\to {\bf p}+\delta{\bf p}$ with  $\delta\mathbf{p}$  from the normal equations

$$
J^T J \; \delta \mathbf{p} = -J^T \; Y
$$

better: Levenberg- Marquardt (to handle the nonlinearity)

$$
(J^T J + \lambda I_m) \delta \mathbf{p} = -J^T Y
$$

 $\lambda$  controls regularization & trust region  $\lambda$ 

### Minimization and confidence interval

Levenberg- Marquardt  $\quad$  ( $\lambda$  for regularization and damping)

$$
\left(J^T J + \lambda I_m\right) \; \delta \mathbf{p} = -J^T \; Y
$$

Singular Value Decomposition  $\quad$  !!!  $\qquad \quad J=U\; \Sigma \; V^T$ 

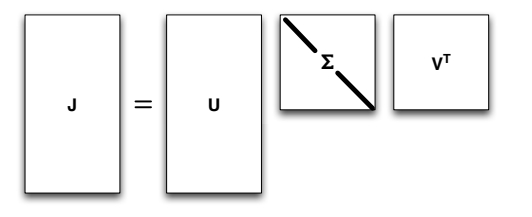

$$
\delta \mathbf{p} = -V \left( \Sigma^T \Sigma + \lambda I_m \right)^{-1} \Sigma U^T Y
$$

classical multivariate statistical analysis:

$$
\Delta \mathbf{p}^T V \Sigma^2 V^T \Delta \mathbf{p} = \Delta \mathbf{p}^T J^T J \Delta \mathbf{p} \le \frac{m}{N-m} S(\mathbf{p}^*) \mathcal{F}_\alpha(m, N-m)
$$

 ${\cal F}_{\alpha}(m,N\!-\!m)$  : Fisher's F-distribution with  $m$  and  $N\!-\!m$  d.o.f

Minimization and confidence interval (2)

 $\Delta \mathbf{p}$  $\, T \,$  $^T$   $V$   $\Sigma^2$  $^2\ V^T$  $T \Delta p = constant$ 

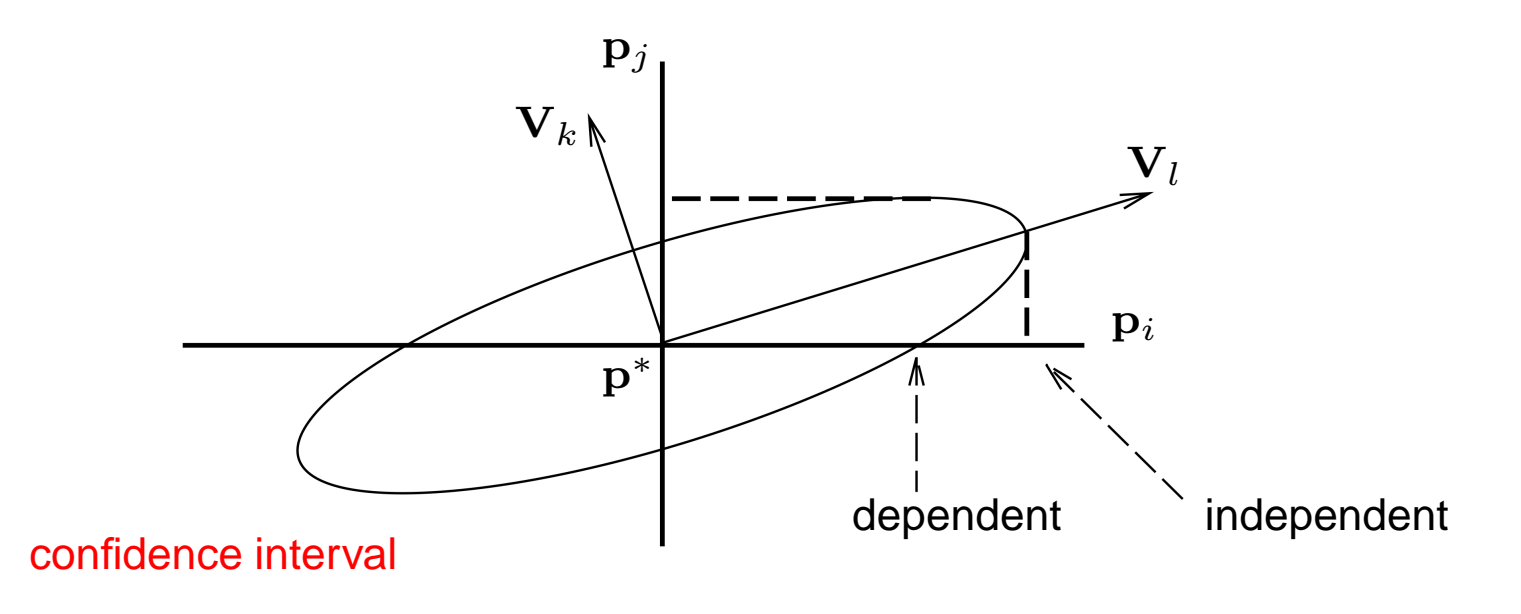

Linear approximation of reality

useful information harder to visualise in more dimensions

## Simple example (Barnes)

Scheme (Lotka-Volterra)

$$
A \xrightarrow{k_1} A + A
$$
  

$$
A + B \xrightarrow{k_2} B + B
$$
  

$$
B \xrightarrow{k_3} C
$$

Differential equations

$$
\frac{dx}{dt} = k_1 x - k_2 x y , \qquad \qquad \frac{dy}{dt} = k_2 x y - k_3 y
$$

Data (Barnes, Edinburgh 1968)

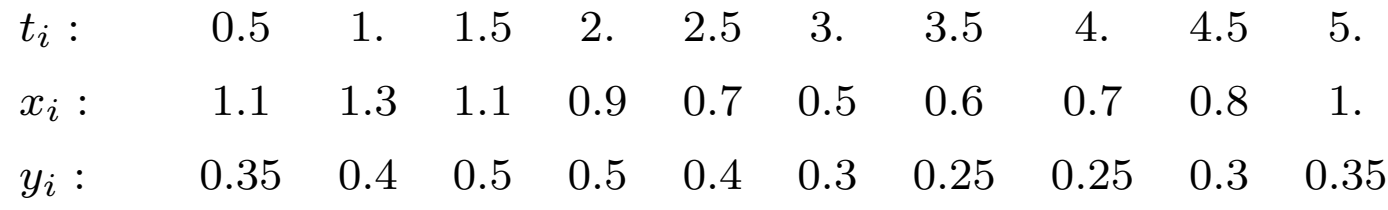

## Contourplot residue (Barnes)

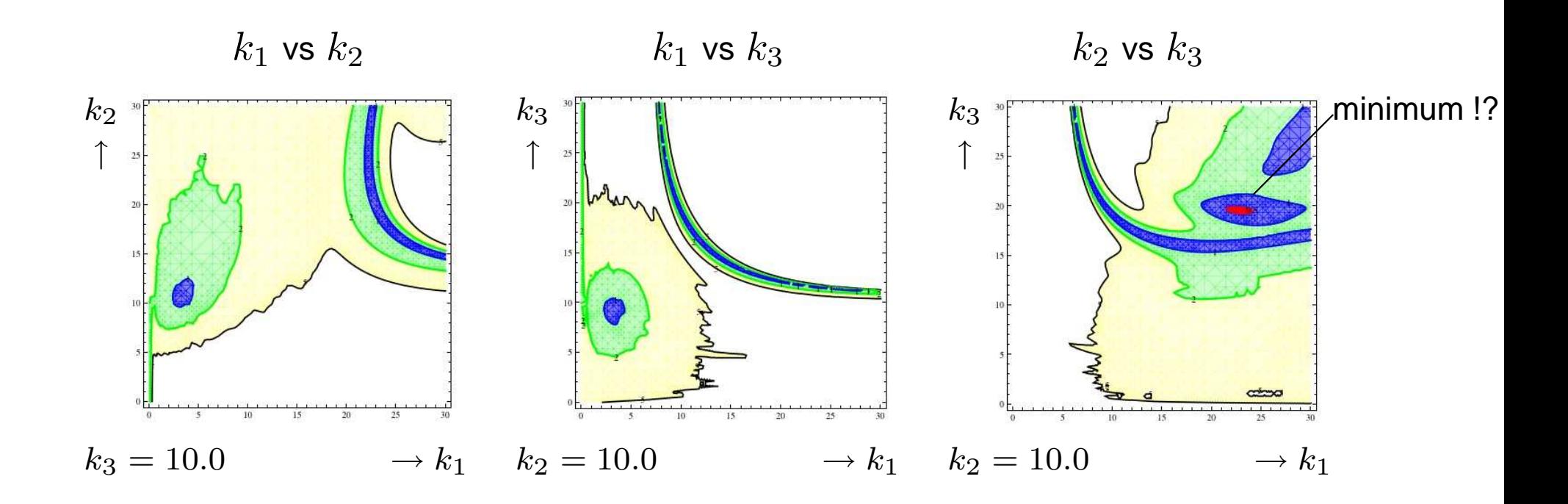

residu =  $\|\widetilde y_{c_i,i}\>$  $-\left. {\mathbf{y}_{j}(t_{i})} \right\vert$  (sum of squares)

## 3-dimensional situation (Barnes)

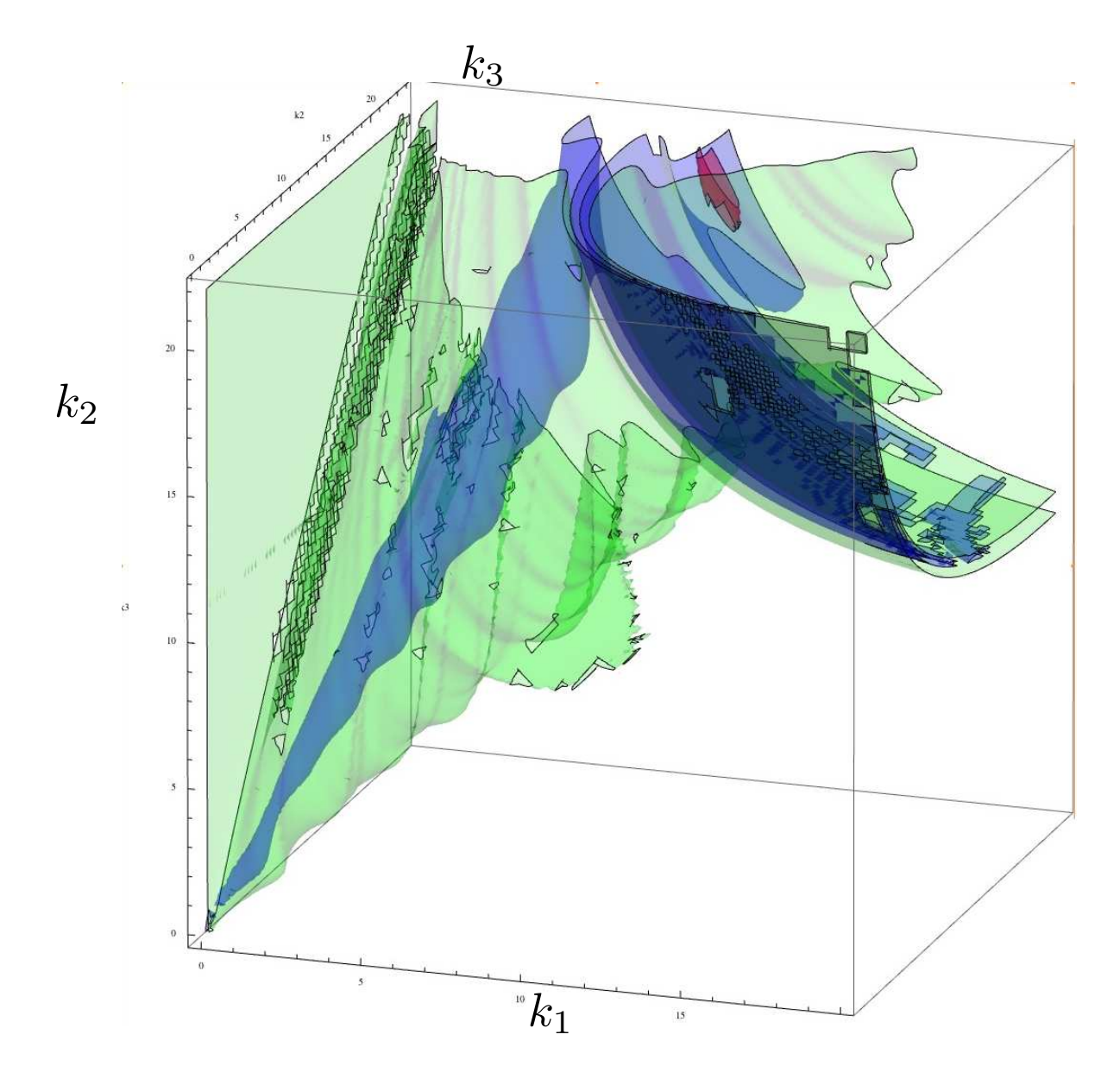

## 3-dimensional situation (Barnes)

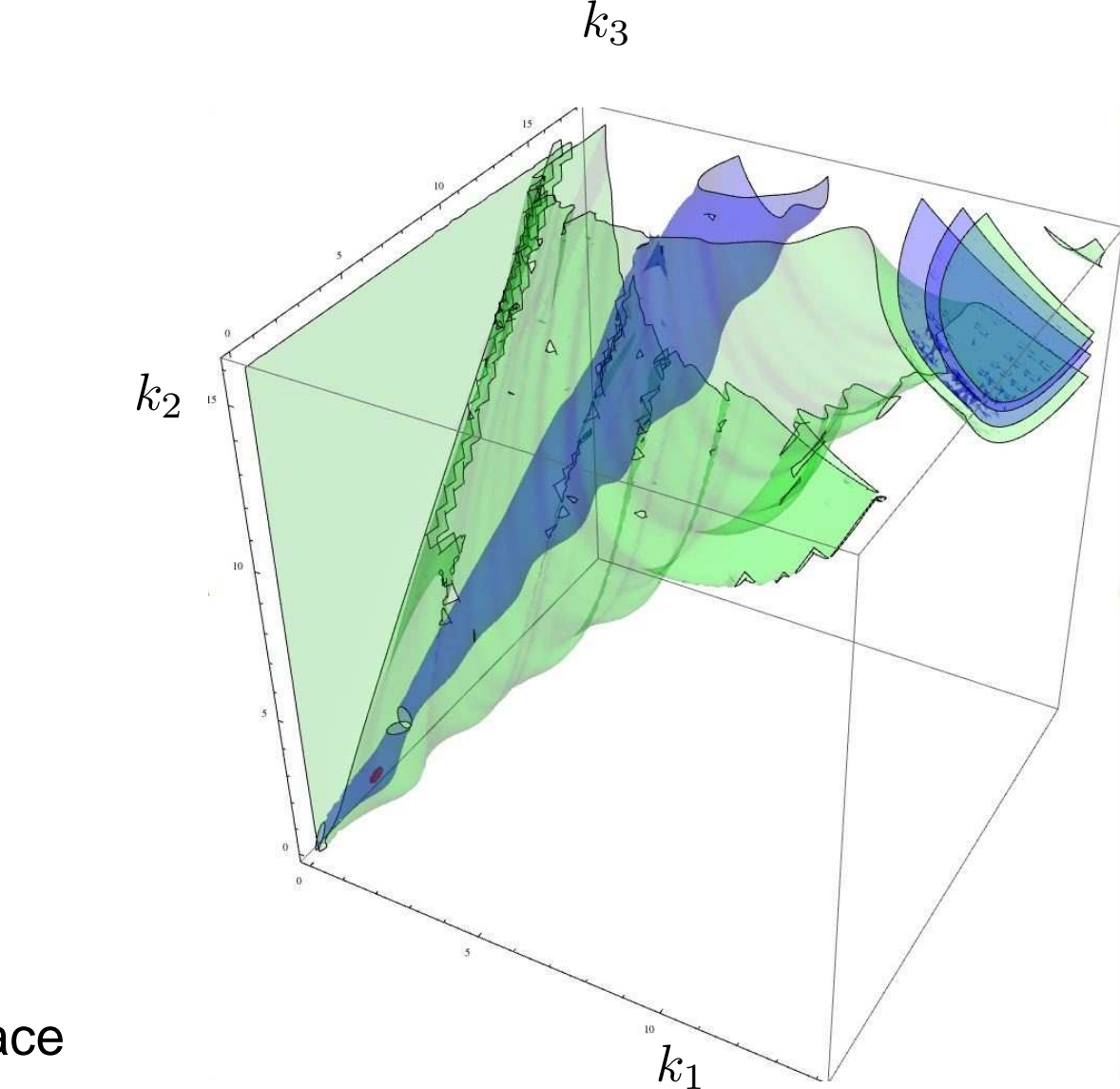

#### Zoom in bottom

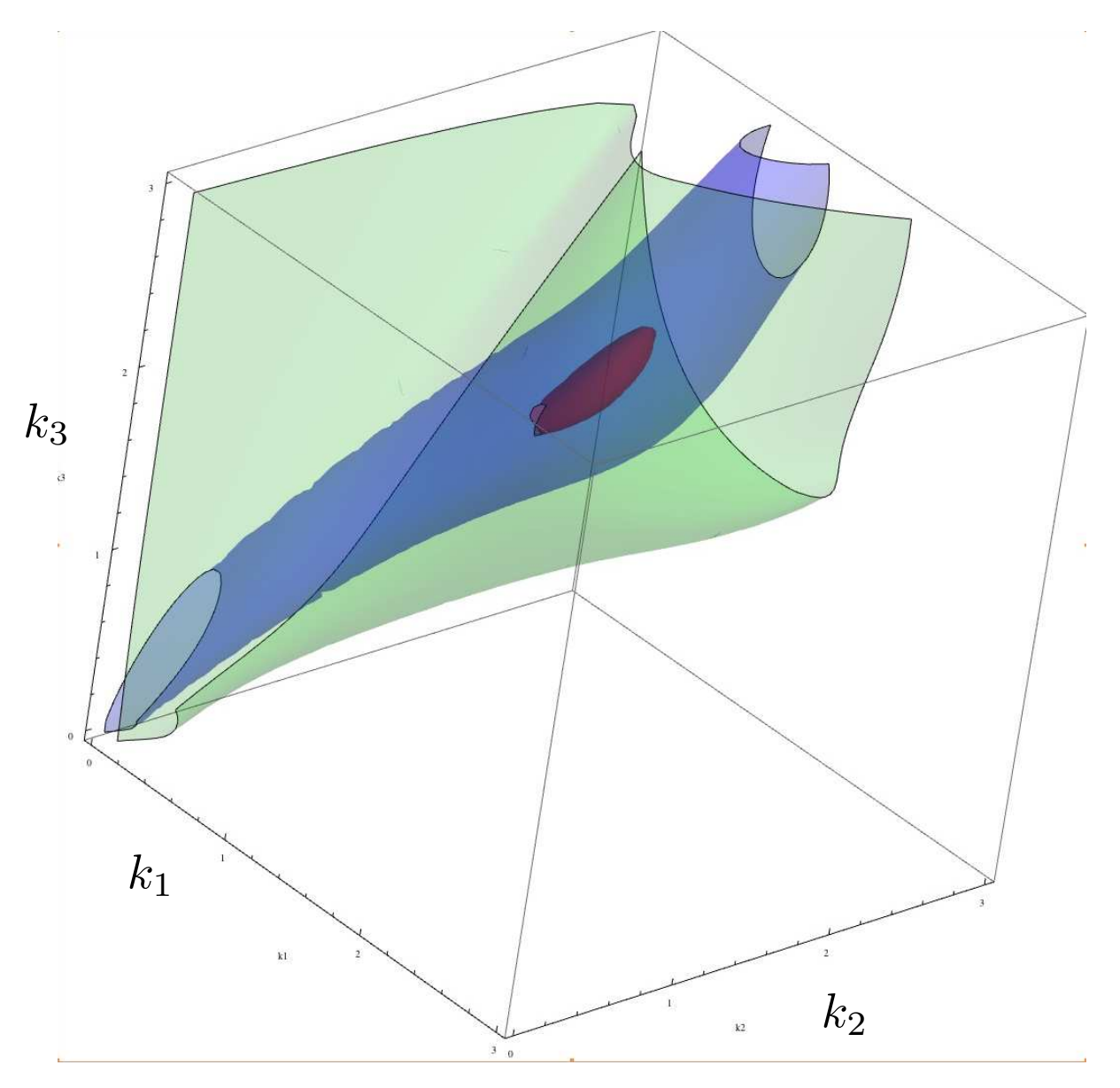

# Zoom in top

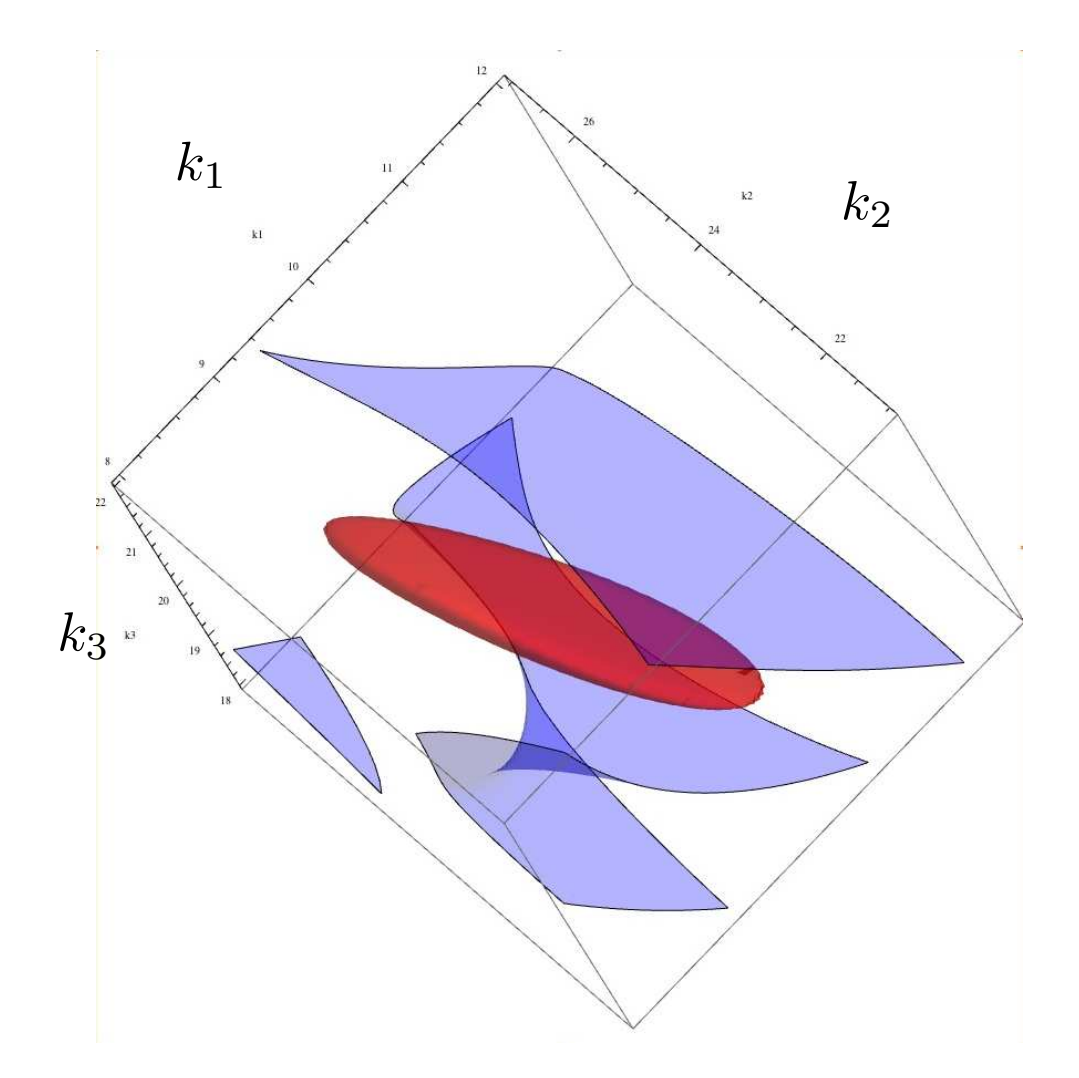

## Visualize singular value information

useful information for the user !!!

$$
\Delta \mathbf{p}^T J^T J \Delta \mathbf{p} = \Delta \mathbf{p}^T V \Sigma^2 V^T \Delta \mathbf{p}
$$

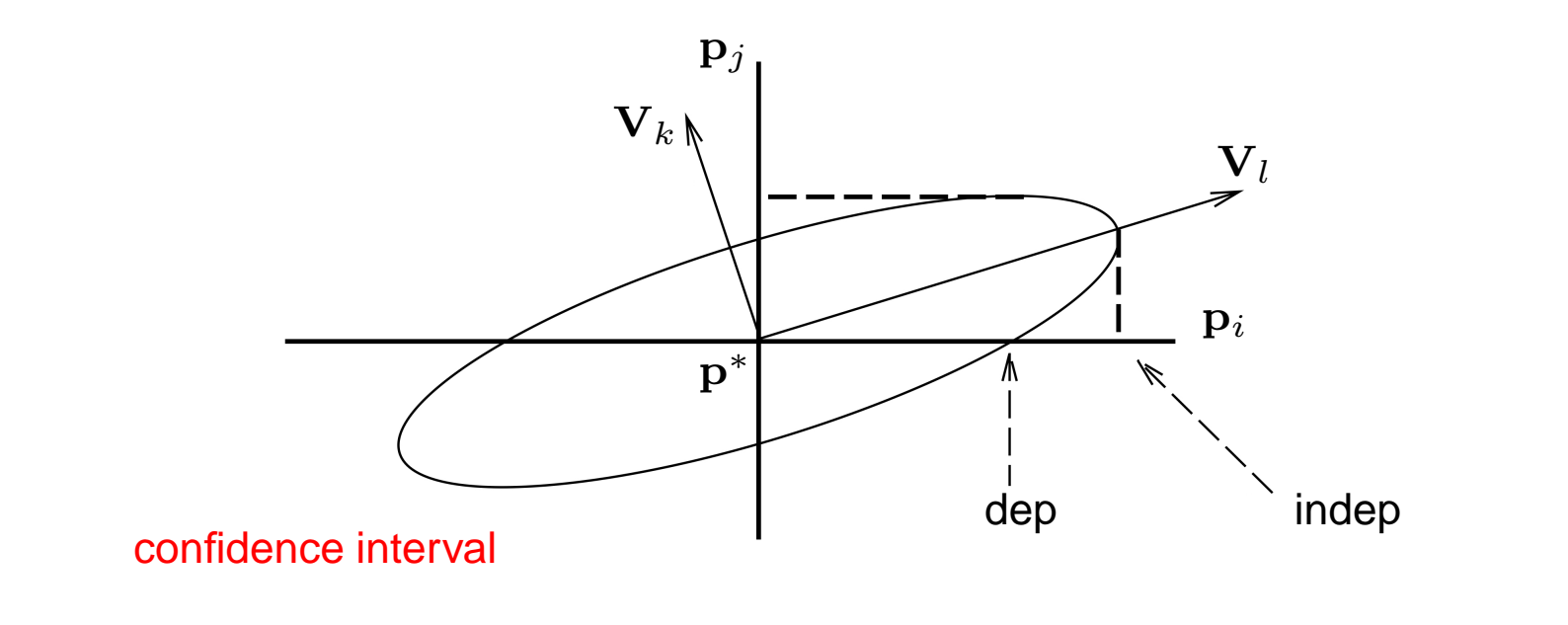

length of the axes:  $\frac{1}{\sigma}$  $\sigma_k$  ' 1 $\sigma_l$ 

 $\frac{1}{l}$  larger  $\sigma \rightarrow$  higher accuracy

linear approximation of reality

# Typical example

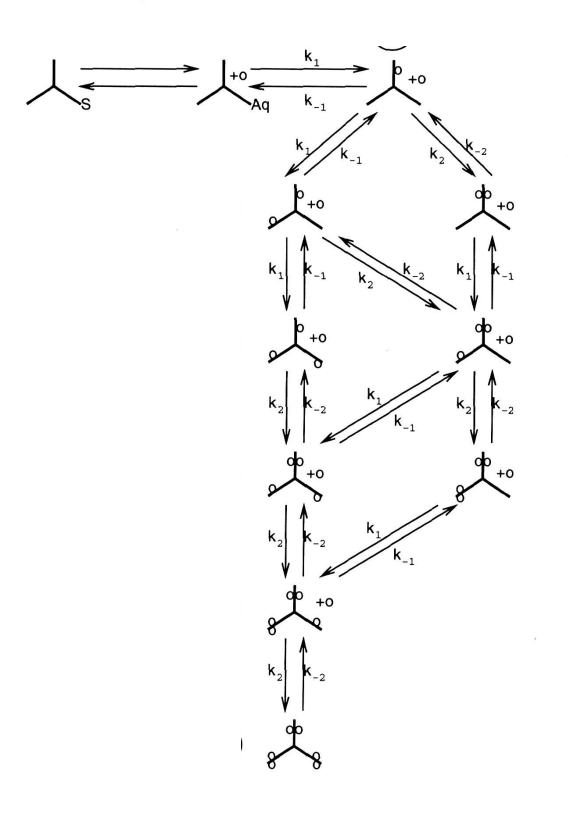

 $\frac{d[FM]}{dt}$  $= -k_1[FM](6[melAq] + 4[mon] + 2[di] +$  $4[NN] + 2[NNN'] + 2[NNN'N']$  –  $k_2[FM] ([mon] + 2[di] + 3[tri] + [NNN'] + 2[tet] + [pen]) +$  $k_{-1}[H_2O] ([mon] + 2[di] + 3[tri] + [NNN'] + 2[tet] + [pen]) +$  $k_{-2}[H_2O]$   $(2[NN] + 2[NNN'] + 2[tet] +$  $4[NNN'N'] + 4[pen] + 6[hex])$ ,  $\frac{\mathrm{d} [H_2 O]}{\mathrm{d} t}$  $-\frac{\mathrm{d}[FM]}{\mathrm{d}t}$  $\equiv$  $\frac{d [mon]}{dt}$  $= 6k_1\text{FM}[melAq] + 2k_{-1}\text{FB}_2O[[di] + 2k_{-2}\text{FB}_2O][NN] 4k_1[FM][mon] - k_2[FM][mon] - k_{-1}[H_2O][mon]$  $\frac{\mathrm{d}[NN]}{\mathrm{d}t}$  $= k_2 [FM][mon] + k_{-1}[H_2O][NNN] 4k_1 [FM][NN] - 2k_{-2}[H_2O][NN]$  $\frac{\mathrm{d}[di]}{\mathrm{d}t}$  $= 4k_1 [FM][mon] + 3k_{-1} [H_2O][tri] + 2k_{-2} [H_2O][NNN] 2k_1[FM][di] - 2k_2[FM][di] - 2k_{-1}[H_2O][di]$ ,  $\frac{d[NNN']}{dt}$ =  $4k_1[FM][NN] + 2k_2[FM][di] + 4k_{-2}[H_2O][NNN'N'] +$  $2k_{-1}[H_2O][tet] - k_2[FM][NNN'] - 2k_1[FM][NNN'] - \nonumber$  $2k_{-2}[H_2O][NNN'] - k_{-1}[H_2O][NNN']$ ,  $\frac{\mathrm{d}[tri]}{\mathrm{d}t}$  $= 2k_1 [FM][di] + 2k_{-2}[H_2O][tet] - k_2 [FM][tri] - 3k_{-1}[H_2O][tri]$  $\frac{\mathrm{d}[NNN'N']}{\mathrm{d}t}$  $= k_2 [FM][NNN] + k_{-1} [H_2O][pen] - 2k_1 [FM][NNN'N'] 4k_{-2}[H_2O][NNN'N']$ ,  $\frac{\mathrm{d}[tet]}{\mathrm{d}t}$  $= 3k_2 [FM][tri] + 2k_1 [FM][NNN'] + 4k_{-2}[H_2O][pen] 2k_{2}[FM][tet] - 2k_{-2}[H_{2}O][tet] - 2k_{-1}[H_{2}O][tet] \label{eq:2}$  $\frac{\mathrm{d}[pen]}{\mathrm{d}t}$  $= 2k_2 [FM][tet] + 2k_1 [FM][NNN'N'] - k_{-1}[H_2O][pen] 4k_{-2}[H_2O][pen] + 6k_{-2}[H_2O][hex] - k_2[FM][pen]$  $\frac{d[hex]}{dt}$  $= k_2 [FM][pen] - 6k_{-2}[H_2O][hex].$ 

scheme 11 differential equations

$$
k_i(T) = \alpha_i \exp\left(\frac{-E_i}{RT}\right), \qquad i \in \{-2, -1, 1, 2\}.
$$

16 parameters

## First results (16 parameter example)

|                                                        | initial          | final                | independent                 | dependent                   |
|--------------------------------------------------------|------------------|----------------------|-----------------------------|-----------------------------|
|                                                        | estimates        | estimates            | confidence                  | confidence                  |
|                                                        | $(\theta_{ini})$ | $\widehat{(\theta)}$ | regions $(\Delta^I \theta)$ | regions $(\Delta^D \theta)$ |
| $\ln(\widetilde{\alpha}_1)$                            | $-2.74$          | $-3.376$             | 0.134                       | 0.073                       |
| $\widetilde{E}_1$                                      | 98.00            | 65.33                | 14.0                        | 7.38                        |
| $ln(\widetilde{\alpha}_{-1})$                          | $-4.68$          | $-8.047$             | 0.65                        | 0.467                       |
| $\widetilde{E}_{-1}$                                   | 68.00            | 91.91                | 57.2                        | 38.3                        |
| $\ln(\widetilde{\alpha}_2)$                            | $-8.15$          | $-4.181$             | 0.621                       | 0.261                       |
| $\widetilde{E}_2$                                      | 120.00           | 54.23                | 61.4                        | 25.1                        |
|                                                        | $-9.49$          | $-7.986$             | 0.893                       | 0.405                       |
| $\ln(\widetilde{\alpha}_{-2})$<br>$\widetilde{E}_{-2}$ | 90.00            | 53.03                | 88.9                        | 38.2                        |
| $FM_1$                                                 | 8.41             | 8.743                | 0.621                       | 0.582                       |
| FM <sub>2</sub>                                        | 7.61             | 8.534                | 0.608                       | 0.578                       |
| $FM_3$                                                 | 5.6              | 5.097                | 0.607                       | 0.604                       |
| $FM_4$                                                 | 5.58             | 6.097                | 0.712                       | 0.702                       |
| $FM_5$                                                 | 4.8              | 4.672                | 0.766                       | 0.760                       |
| $FM_6$                                                 | 4.81             | 4.723                | 0.768                       | 0.752                       |
| FM <sub>7</sub>                                        | 4.8              | 5.382                | 0.694                       | 0.686                       |
| $FM_8$                                                 | 5.58             | 6.065                | 0.703                       | 0.683                       |
| $S(\theta)$                                            | 335.7            | 14.77                |                             |                             |

Table 6.4: Initial and final estimates of  $\theta$ , plus confidence regions (cf. (1.25) and (1.26) with  $\alpha = 0.05$ , after reparametrisation of the preexponential factor.

## Singular value information

parametersto be estimated

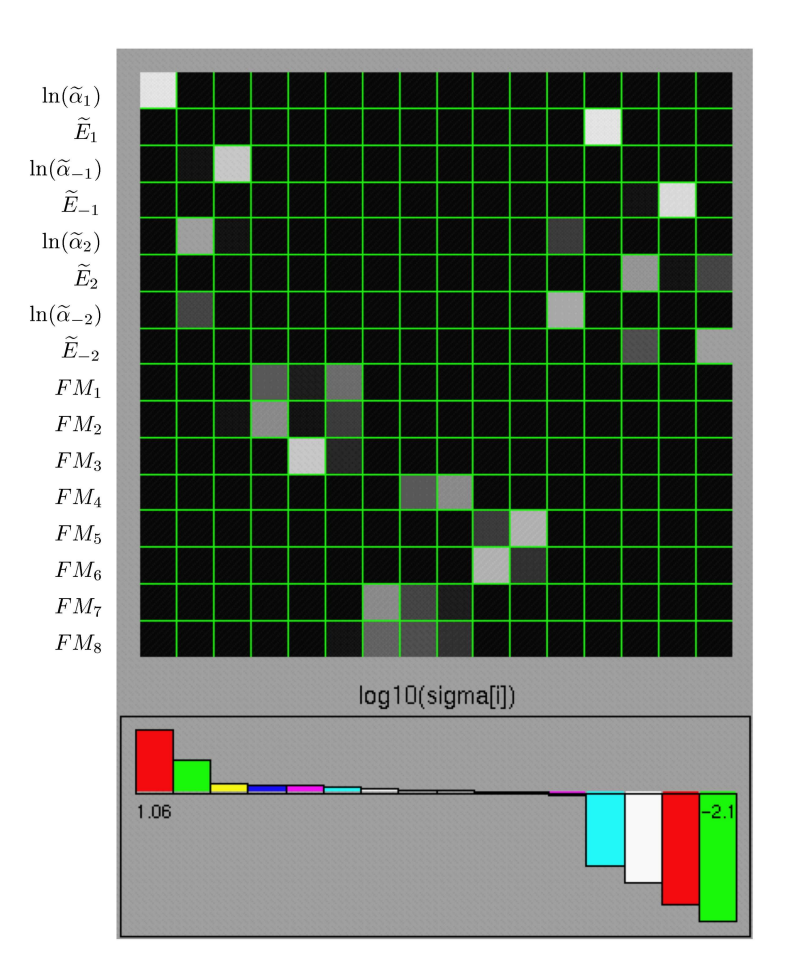

singular values in decreasing order

#### **Conclusion**

For the numerical solution of the DE: use BDF-formulas

- solves accurately stiff DEs and DAEs
- gradient information is cheap to obtain
- codes can be generated automatically

Information from the Jacobian's singular value decomposition

- is used for regularisation of the ill-posed problem.
- gives most invaluable information for the user

#### **References**

• Stortelder, W. J. H. "Parameter estimation in nonlinear dynamic systems"Series: CWI Tracts, Vol. 124, pp. <sup>1</sup> - 176, CWI, 1998, ISBN: 90-6196-482-2.

• L. Petzold, S. Li, Y. Cao and R. Serban "Sensitivity analysis of differential-algebraic equations and partial differential equations" Computers & Chemical Engineering, Volume 30, Issues 10-12, September 2006, pp. 1553 - 1559